**V tem prispevku**

# Obračun Poslovodenja v programu Drugi osebni prejemki (za stranke, ki še nimajo nastavitev za Poslovodenje)

Zadnja sprememba 05/06/2024 2:42 pm CEST | Objavljeno 05/06/2024

Dohodek za vodenje poslovnega subjekta – 1144, lahko obračunate tudi v programu Drugi osebni prejemki. Obračun se lahko izvaja tudi v programu za obračun plač, če poslovodji ne obračunate povračila stroškov (npr. prevoz, prehrana). V kolikor poslovodni osebi izplačujete tudi povračila materialnih stroškov, potem je potrebno obračun izvajati izključno v programu DOP.

### **Nastavitve programa DOP**

V **Nastavitvah programa Drugi osebni prejemki** se postavite na **zavihek Nastavitve pogodb**. Če šifre pogodbe **Poslovodenje** še nimate vnesene, si jo dodate s pomočjo ikone za Vnesi nov zapis in iz šifranta Šifra pogodbe izberete Poslovodenje.

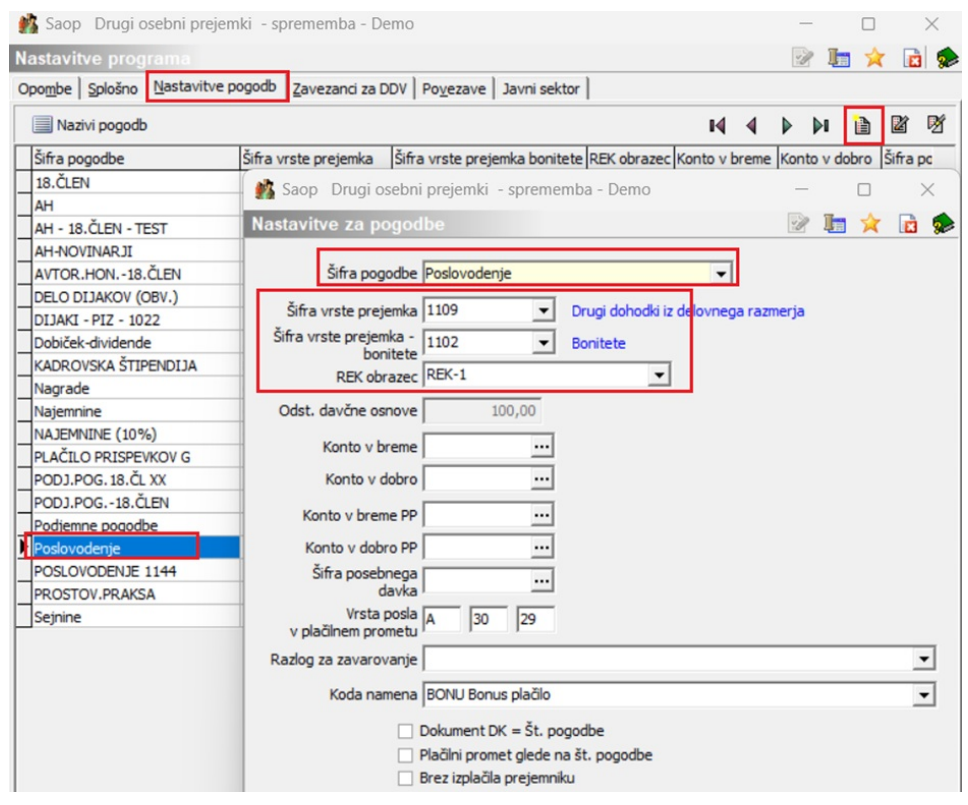

(slika je informativna, namenjena prikazu dodajanja nove pogodbe za primer Poslovodenja)

Izberete **Šifro vrste prejemka 1109, obrazec Rek-1**. Po potrebi vpišete še ostale podatke npr. kontiranje ter Vrsto posla v plačilnem prometu. Vnos Potrdite s klikom na gumb **Potrdi.**

Zgolj kot informacijo vam podajamo, da ima že naziv pogodbe Poslovodenje definirano, da znašajo normirani stroški 10 %.

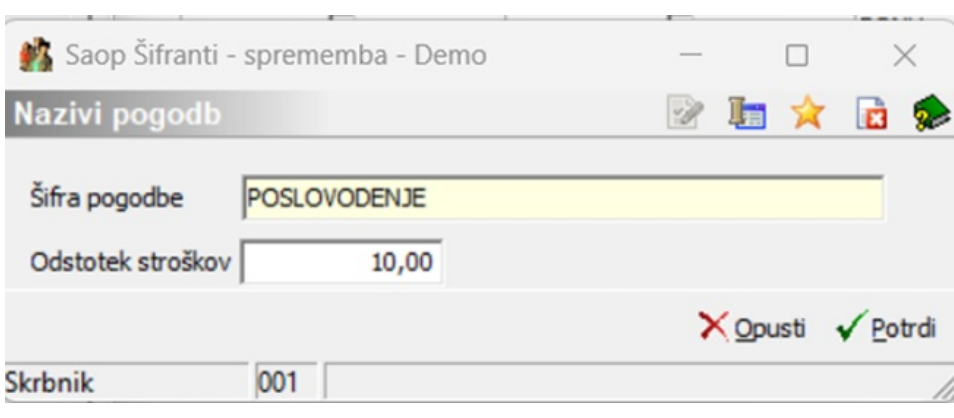

### **Vnos dajatev**

Izberete **Vrste pogodb…Poslovodenje…Dajatve…Dajatve na bruto izplačila**

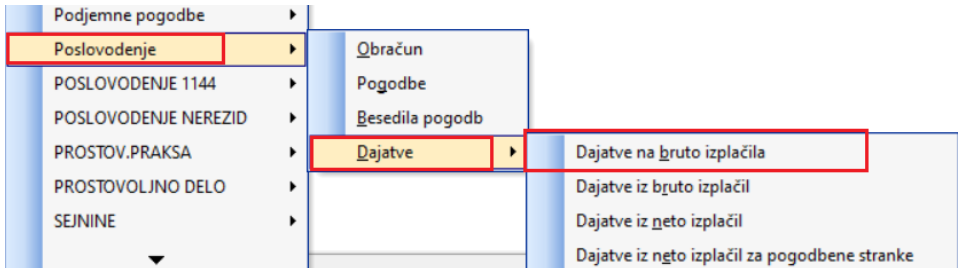

Dodate zapis. Vnesete podatke o dajatvi. Šifro stranke prejemnika ustrezno izberete iz šifranta strank. Po potrebi določite konte za knjiženje. Potrdite.

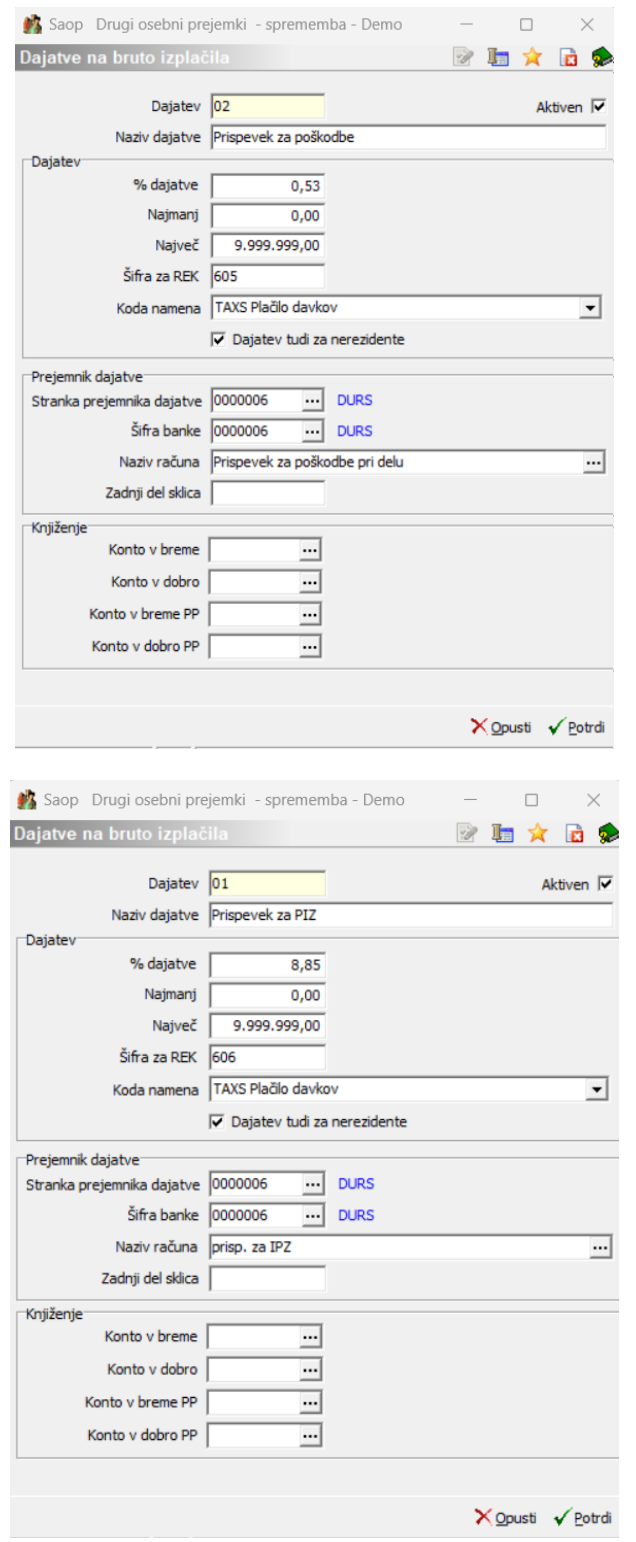

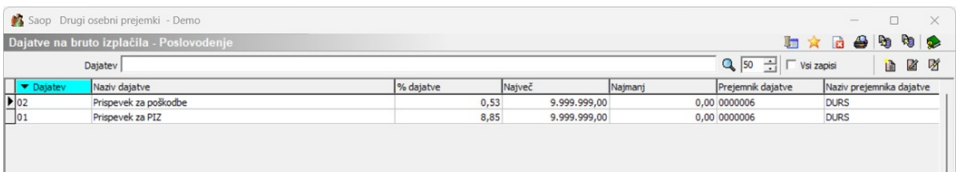

Izberete **Vrste pogodb…Poslovodenje…Dajatve…Dajatve iz bruto**

#### **izplačil**

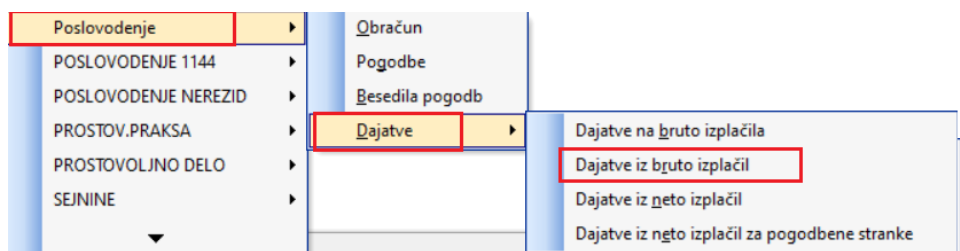

Dodate zapis. Vnesete podatke o dajatvi. Šifro stranke prejemnika ustrezno izberete iz šifranta strank. Po potrebi določite konte za knjiženje. Potrdite.

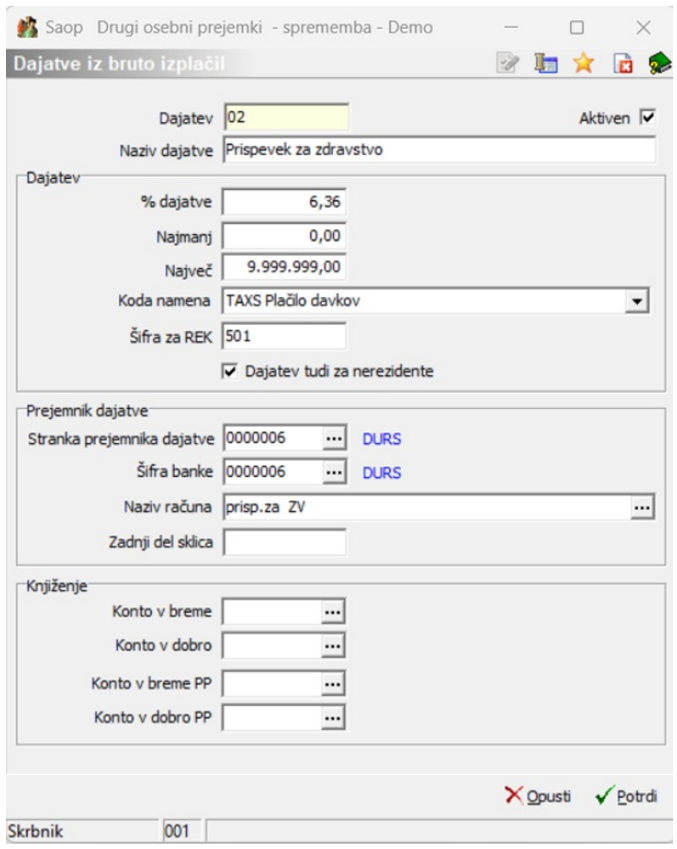

**B** Saop

Dajatve

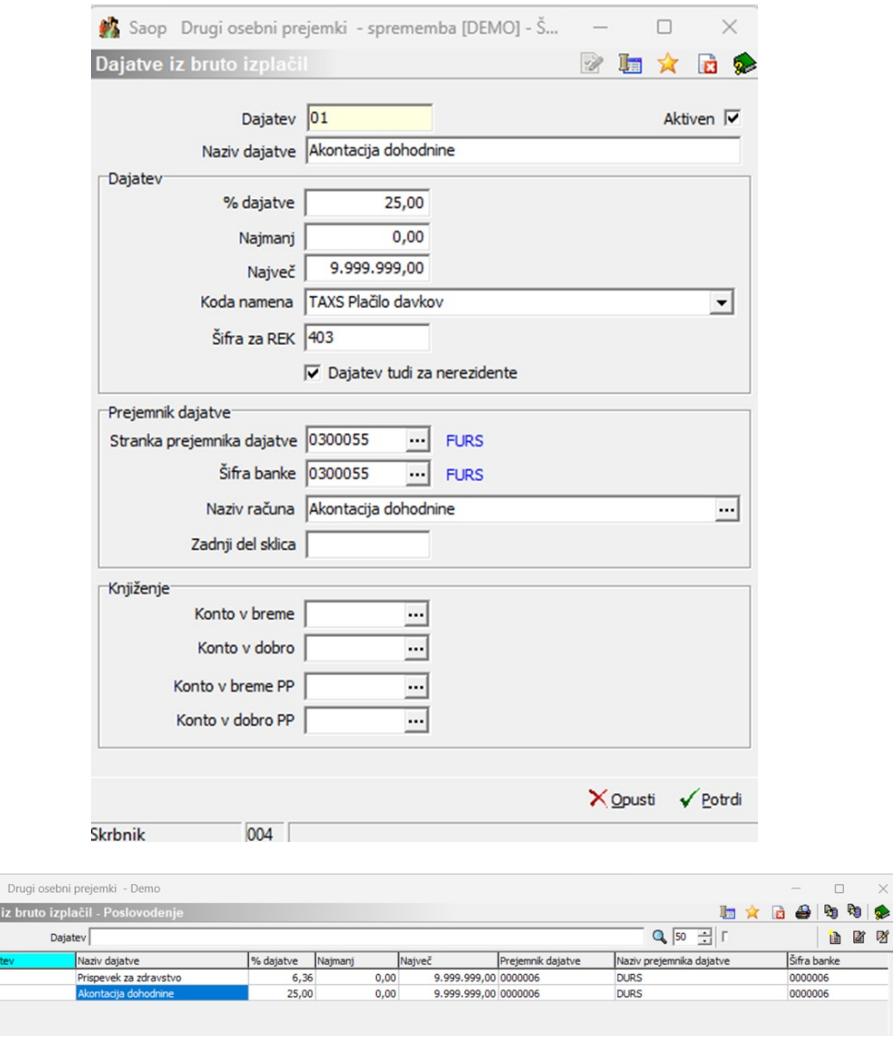

 $\rightarrow$ 

# **Šifranti…Vrste izplačil**

Odpre se šifrant vrste izplačil, ki jih uporabljete za obračun za vse vrste pogodb v programu DOP. S pomočjo ikone za Vnesi nov zapis si je potrebno v šifrant dodati še vrste izplačil, katere boste potrebovali pri obračunu Poslovodenja.

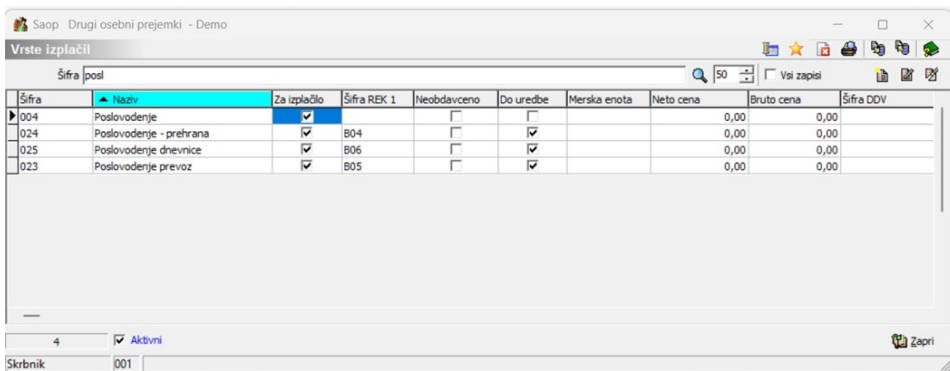

(slika je informativna, namenjena prikazu vnosa vrst izplačil poslovodenja)

Vrsta izplačila za obračun **Poslovodenja** je potrebno, da ima definirane

naslednje nastavitve:

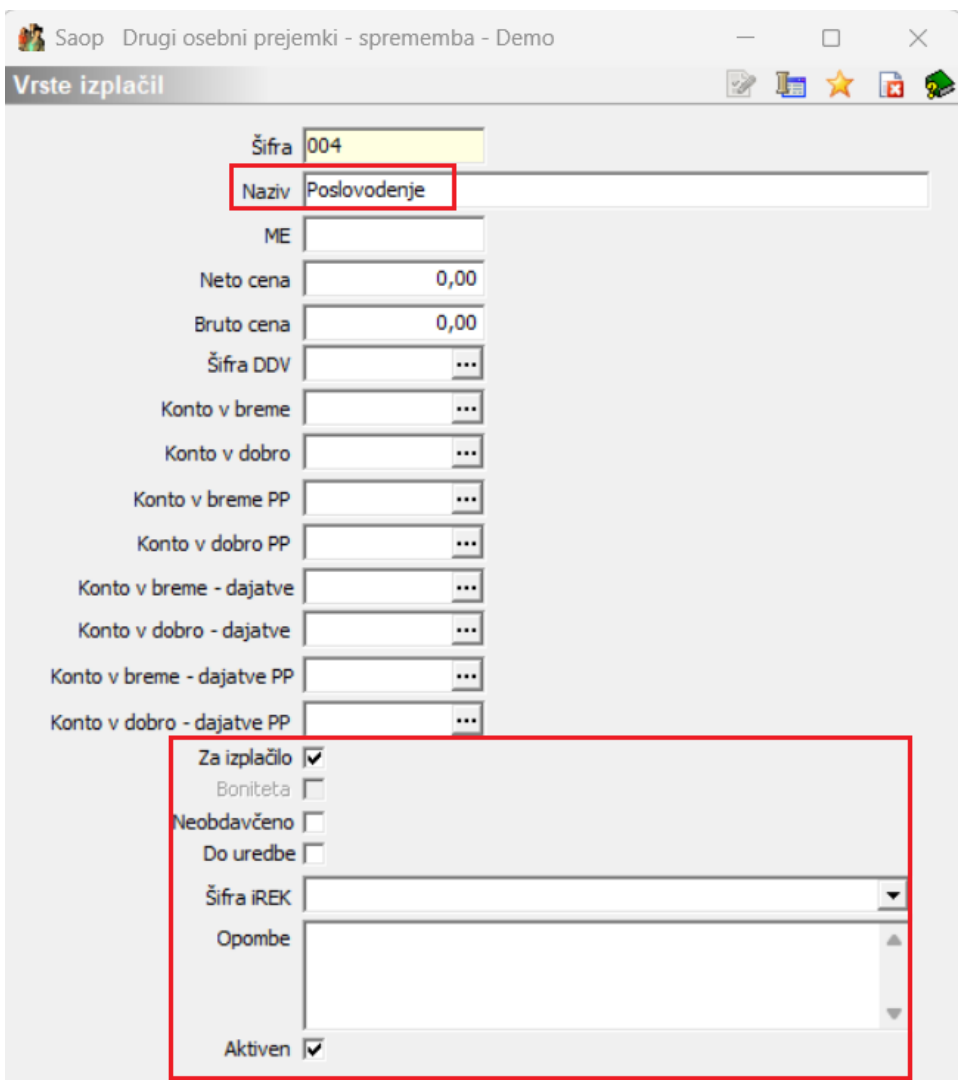

Materialni stroški, katere izplačujemo poslovodji je potrebno, da imajo definirane naslednje nastavitve:

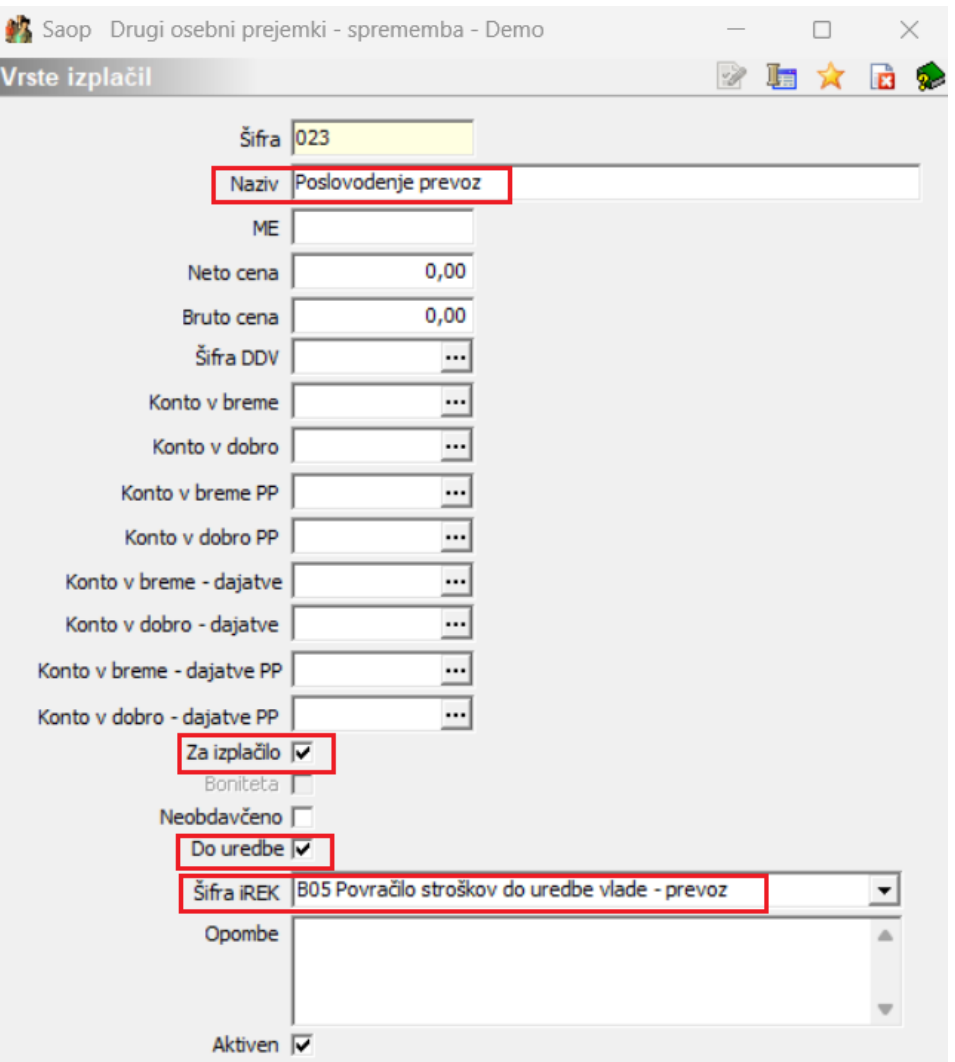

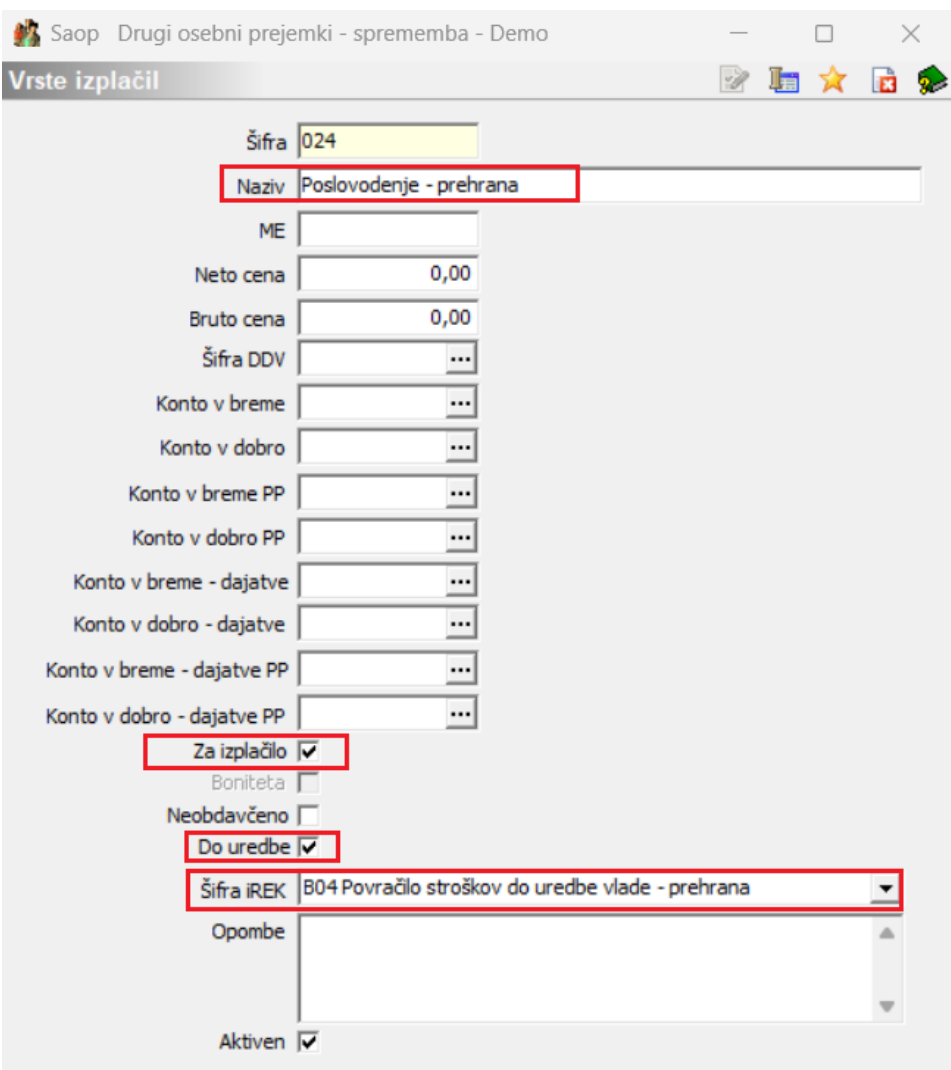

Na isti način si lahko v šifrant dodamo še ostale materialne stroške, katere potrebujemo pri obračunu.

Tako so nastvitve za obračun poslovodnja v programu DOP urejene. Po običajnem postopku (kot to izvajamo tudi za obračun ostalih pogodb) vnesemo pogodbo ter pripravimo obračun za poslovodjo.

## **Obračun**

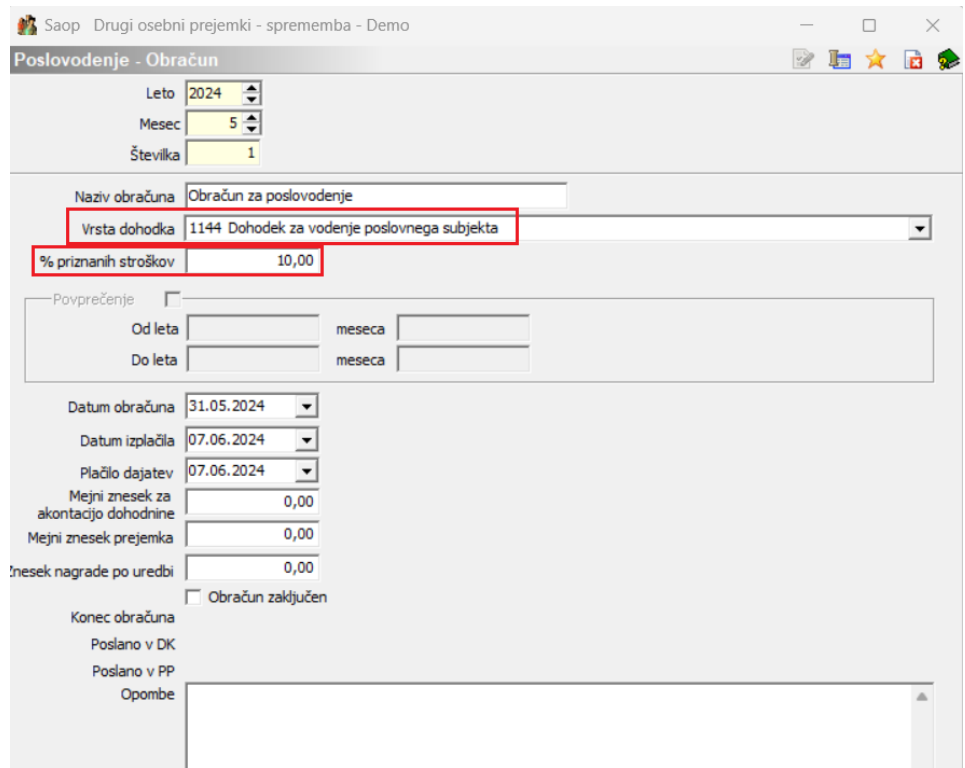

#### Primer obračunskega lista:

#### Obračunane pogodbe:

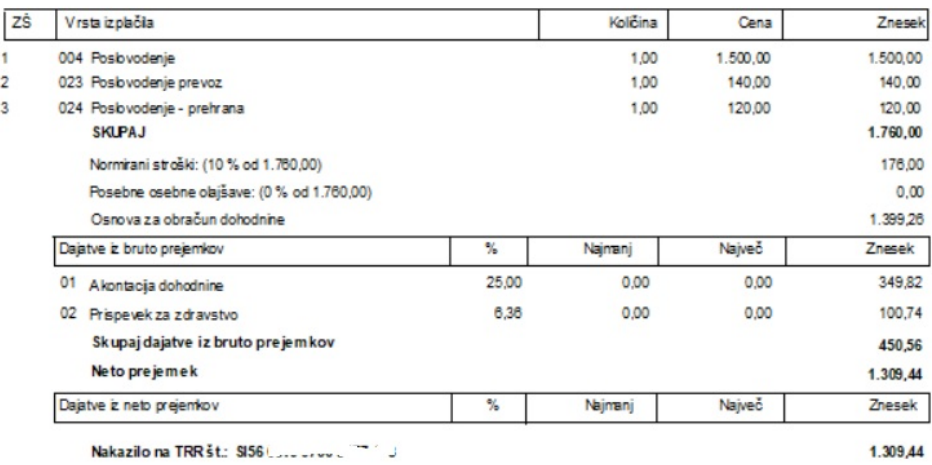

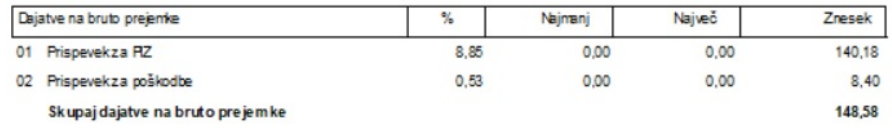

#### Datum izplačila: 07.06.2024

Obračunal: IC = = =

Odgovorna oseba: ["""-""""

Primer obrazca REK-O

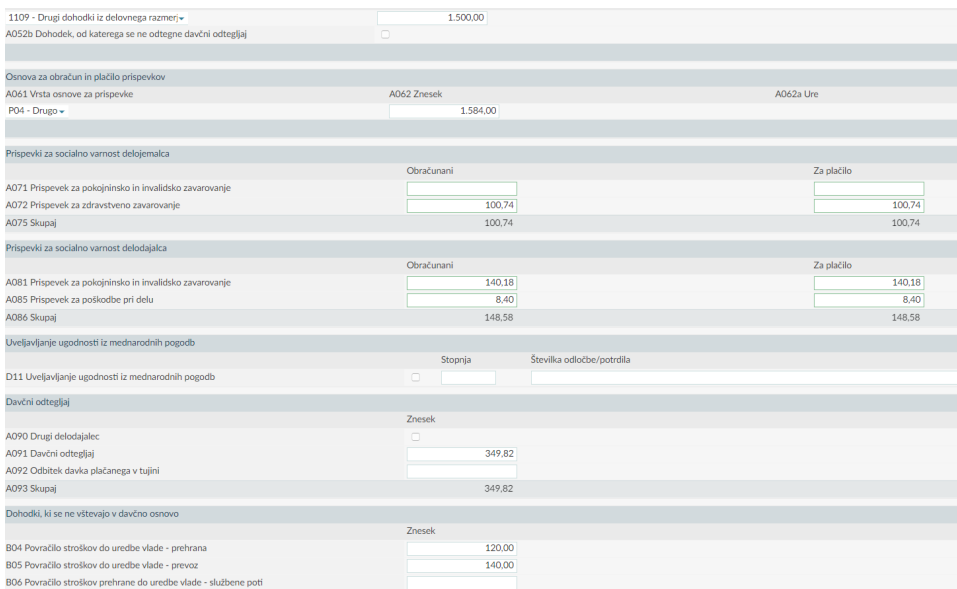